## МІНІСТЕРСТВО ОСВІТИ І НАУКИ УКРАЇНИ ЗАХІДНОУКРАЇНСЬКИЙ НАЦІОНАЛЬНИЙ УНІВЕРСИТЕТ ФАКУЛЬТЕТ КОМП'ЮТЕРНИХ ІНФОРМАЦІЙНИХ ТЕХНОЛОГІЙ

## Методичні вказівки для виконання міждисциплінарної курсової роботи

для здобувачів вищої освіти рівня «бакалавр» за спеціальністю 126 «Інформаційні системи та технології»

> Тернопіль – ЗУНУ 2022

# Зміст

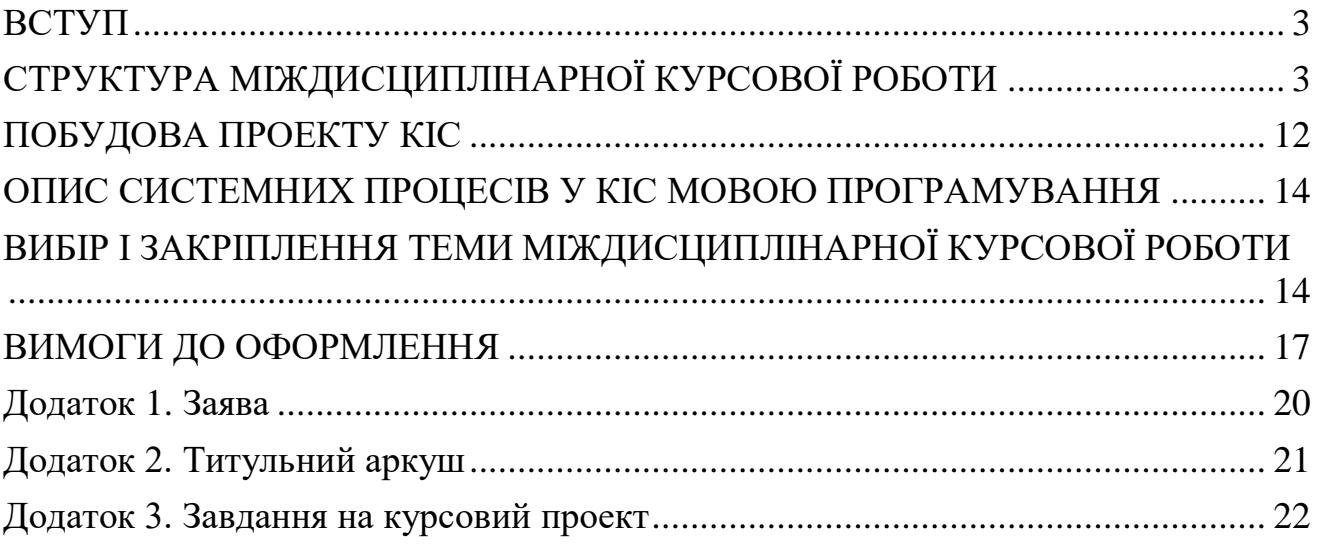

#### <span id="page-2-0"></span>**ВСТУП**

Міждисциплінарна курсова робота забезпечує перехід від виконання навчальних завдань до проведення самостійної роботи за реальною тематикою. Для формування професійних навиків у майбутніх спеціалістів на міждисциплінарну курсову роботу покладено наступні задачі: - вивчення теоретичних основ системного аналізу та проектування КІС; - набуття практичних навиків застосування системного підходу, методологій та методів системного аналізу та моделювання в процесі дослідження та розв'язання інформаційних проблем складних об'єктів комп'ютеризації різного рівня агрегування. Робота над міждисциплінарною курсовою роботою вдосконалює загальнотеоретичну і спеціальну підготовку студентів і готує їх до виконання складнішого етапу навчального процесу — дипломного проектування.

#### **СТРУКТУРА МІЖДИСЦИПЛІНАРНОЇ КУРСОВОЇ РОБОТИ**

<span id="page-2-1"></span>Завданнями системного аналізу об'єкта чи процесів комп'ютеризації є визначення мети і цілей роботи та обґрунтування вибору проектних рішень. Робота містить такі розділи:

Вступ.

- 1. Дослідження об'єкта автоматизації.
- 2. Опис проблеми
- 3. Обґрунтування вибору проектних рішень
- 4. Побудова проекту КІС
- 5. Опис системних процесів у КІС мовою

програмування

Висновки.

Література.

Додатки.

У вступі відображається мета роботи та доводиться актуальність її завдань.

1. У результаті дослідження об'єкта автоматизації необхідно показати особливості функціонування об'єкта досліджень, відобразити організаційну та функціональну структуру, характер інформаційних процесів та потоків даних. Інформаційні процеси можна відобразити за допомогою діаграм потоків даних. Аналіз функцій на функціональній структурі, їх декомпозиція може бути відображена на діаграмах потоків даних різних рівнів. Результати проведеного аналізу необхідно відобразити у вигляді таблиці недоліків за такими ознаками: *відсутня функція; недосконале виконання функції; надмірна вартість виконання функції*.

2. У розділі "Опис проблеми" проводиться агрегування недоліків, визначається мета роботи. Пропонується функціональна модель у вигляді

ієрархічної структури, де головна функція реалізує мету, а решта є її деталізацією. Далі проводиться декомпозиція проблеми. Для цього використовується *метод аналізу ієрархій* (МАІ). МАІ – систематична процедура ієрархічного зображення елементів, що в сукупності визначають суть будь-якої проблеми. Такою проблемою (метою) на етапі курсового проектування може бути обгрунтування рівня якості ПП, що розробляється. В основі методу лежить декомпозиція проблеми, що розглядається, на більш прості складові частини і подальша обробка послідовності оцінок, сформованих дослідником, на основі їх попарного порівняння.

У результаті декомпозиції проблеми виділяють мету (наприклад, розробка найкращого ПП), що відповідає першому рівню ієрархії. На наступному рівні розташовуються основні функції (критерії), що повинні бути реалізовані ПП. Після розукрупнення функцій 2-го рівня може бути сформований 3-й рівень – це сукупність підфункцій (субкритеріїв) 2-го рівня. На 4-му рівні слід зобразити альтернативи, тобто варіанти реалізації ПП, що реалізують вказані функції (рисунок 1).

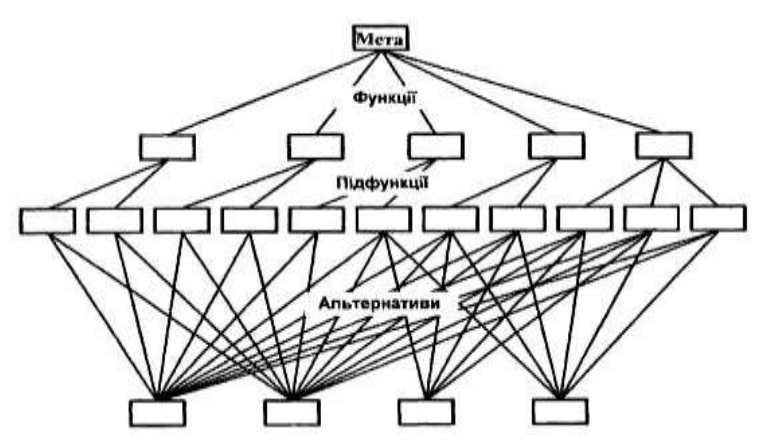

Рисунок 1 - Декомпозиція проблеми Декомпозиція проблем може бути зображена по іншому (рисунок 2).

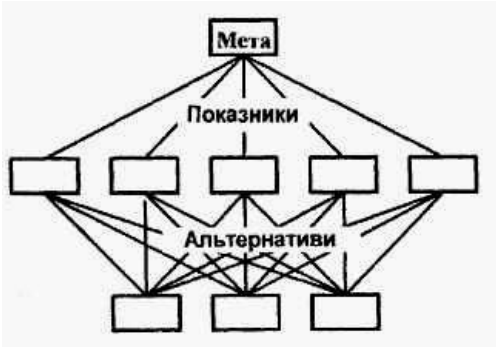

Рисунок 2 - Декомпозиція проблеми

У цьому випадку серед показників повинні бути економічні показники: трудомісткість розробки або використання ПП, собівартість або ціна ПП.

Метою побудови ієрархії є одержання пріоритетів елементів на рівні альтернатив, що найкращим чином відтворюють вплив на вершину ієрархії (мету). Для визначення пріоритетів показників, оцінки кожної альтернативи за показниками і визначення найважливіших з них – використовують метод попарних порівнянь оцінок показників з точки зору їхнього впливу на мету.

Починаючи з 2-го рівня ієрархії будують матриці парних порівнянь. Для цього елементи даного рівня порівнюють попарно відносно їхнього впливу ("ваги") на загальну для них характеристику верхнього рівня.

Після побудови матриць визначають пріоритетність кожного елемента шляхом

"розв'язання" матриць, тобто визначають вектор пріоритетів.

Після цього оцінюють погодженість пріоритетів – за індексом погодженості і відношенням погодженості. На завершальному етапі здійснюють ієрархічний синтез. Одержані на цьому етапі результати дозволяють зробити висновок про те, які альтернативи найкращим чином реалізують мету розробки.

Результатом цього підпункту є побудова дерева цілей та альтернатив, які його реалізують.

3. У розділі "Обґрунтування вибору проектних рішень" проводиться аналіз запропонованих альтернатив для реалізації проекту. Обґрунтовується нова структура потоків даних, будується діаграма потоків даних системи, яку необхідно спроектувати. Для обґрунтування вибору проектних рішень рекомендується використовувати **функціонально-вартісний аналіз** (ФВА) для оцінки варіантів реалізації комплексу функцій.

В основі ФВА лежить функціональний підхід, згідно з яким об'єктом аналізу є не сам виріб (ПП, прилад), а функції, які він виконує. ФВА складається з 2-х основних типів:

- функціональний аналіз;
- вартісний аналіз.

Методика функціонального аналізу.

Спочатку об'єкт, що досліджується, повинен бути поданий як сукупність функцій (наприклад, обробка інформації, зчитування інформації, що надходить, тощо). При цьому будують функціональну модель об'єкта (рисунок 3).

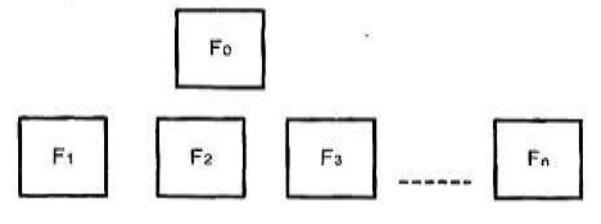

Рисунок 3 Функціональна модель об'єкта

Головна функція реалізує мету розробки ПП (наприклад, розробка

найбільш ефективної СУБД). Основні функції – ті функції, заради яких об'єкт створюється. Кожна з основних функцій може мати декілька варіантів реалізації. Функції і їх варіанти реалізації мають бути чітко та повно описані. Вони використовуються для опису морфологічної карти (рисунок 4).

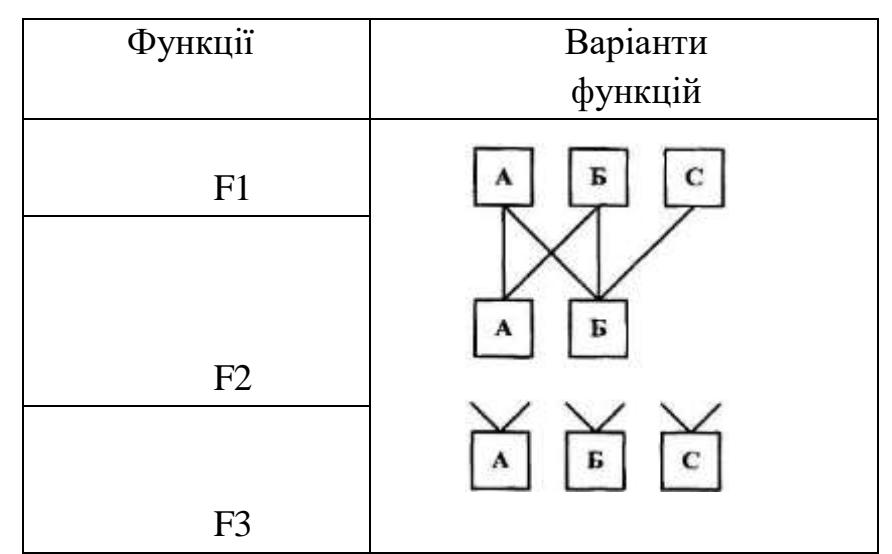

Рисунок 4 - Морфологічна карта

На основі цієї карти виконують якісну оцінку варіантів. Для обмеження кількості варіантів, що аналізуються, будують позитивно-негативну матрицю, в якій оцінюють переваги і недоліки варіантів рішень. Результати аналізу подають в таблиці 1

Таблиця 1 - Позитивно-негативна матриця варіантів реалізації функцій

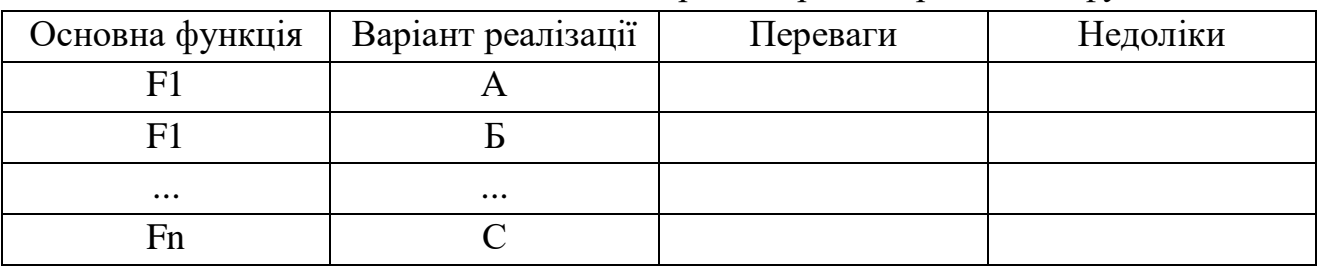

Інформація, наведена в даній таблиці, дозволяє виключити найгірші варіанти, що мають суттєві недоліки.

На основі даних про зміст основних функцій і про вимоги замовника до них визначають основні параметри об'єкта (ПП). Приблизна номенклатура показників, які можуть всебічно розкривати властивості ПП. Основні параметри ПП повинні бути достатньо охарактеризовані. Вибрані параметри подають в таблиці 2.

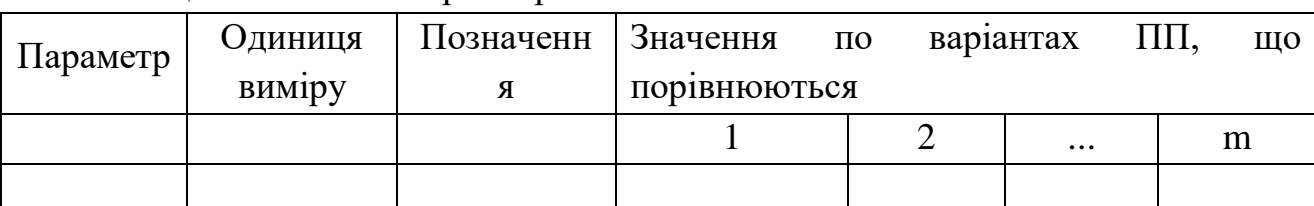

Таблиця 2 - Основні параметри ПП

Серед значень параметрів повинні бути гранично допустиме значення (при якому ПП ще може функціонувати), досяжне значення (у нас в країні або за кордоном) і середнє припустиме значення (на основі інформації про відомі об'єкти).

Наступним кроком є оцінка вагомості (важливості, пріоритетності) параметрів експертами методом попарного порівняння. Кількість експертів повинна дорівнювати непарному числу. Експертами можуть бути фахівці з галузі розробки ПП.

Для кожного параметра ПП будують графіки залежності бальної оцінки показника від його абсолютного значення (рисунок 5), використовуючи дані табл.

2. В графіках значення будь-якого параметра оцінюють в балах. Наприклад, максимальне (найкраще) значення параметра оцінюється в 10 балів, мінімальне - 0 балів.

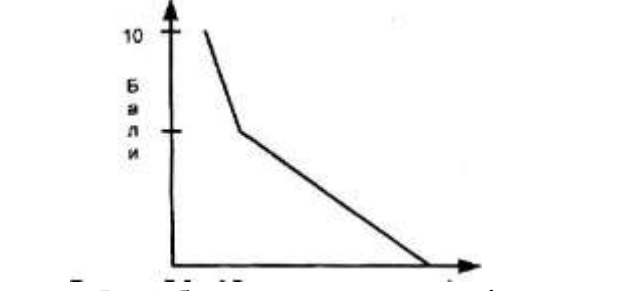

Рисунок 5 - Абсолютне значення і-го параметра

Після розрахунку коефіцієнтів вагомості і бальних оцінок *В<sup>і</sup>* для всіх параметрів ПП необхідно визначити коефіцієнти *КТР* технічного рівня ПП:

$$
K_{TP} = \sum_{i=1}^{n} \varphi_i B_i
$$
 (1)

Результати розрахунків можуть бути зведені в таблицю 3.

Таблиця 3 - Розрахунок показників технічного рівня ПП

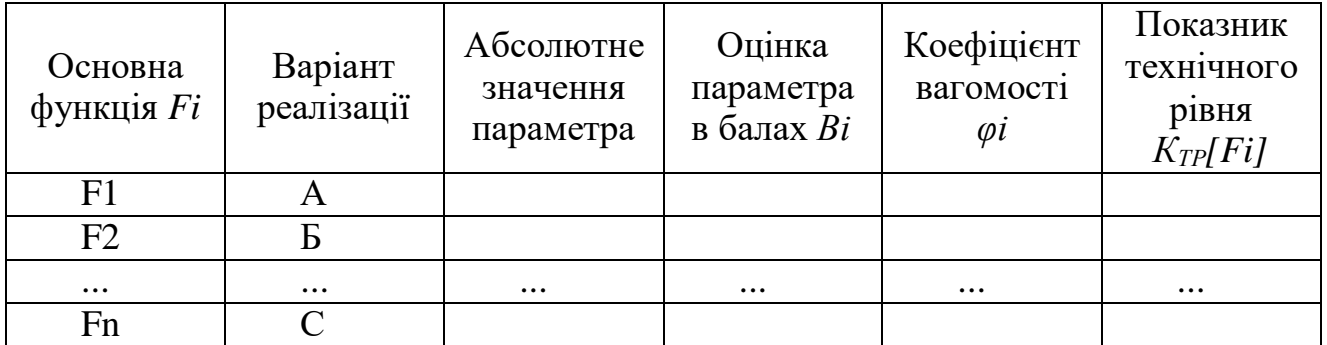

Найкращим на етапі функціонального аналізу ПП є варіант, якому відповіді найбільше значення *КТР*:

$$
K_{TP} = K_{TP}[F1K] + K_{TP}[F2K] + ... + K_{TP}[FnK]
$$
 (2)

Вартісний аналіз.

Аналіз функцій, що реалізуються ПП, повинен бути доповнений вартісним аналізом. Для цього розглядаються зведені витрати *Зj* по кожному *j*-му варіанту:

$$
3j = Cj + EH^*Kj,\tag{3}
$$

де *Cj* – поточні витрати по *j*-му варіанту;

*Kj* – капітальні вкладення по *j*-му варіанту;

*EH* – нормативний коефіцієнт економічної ефективності капітальних вкладень, що дорівнює 0,15.

Зведені витрати *Зj* розраховуються у сфері виробництва (у розробника ПП) або у сфері експлуатації (у користувача ПП).

Зведені витрати у розробника ПП складаються з поточних витрат та капітальних витрат.

Поточні витрати при розробці ПП *Сj* – це собівартість *СПП* ПП:

$$
C\Pi\Pi = C3 + CBI\mu + CM + CH \tag{4}
$$

де *СЗ* – заробітна плата розробників ПП;

*СВІД* – відрахування на соціальні заходи (47.5% від фонду оплати праці);

*СМ* – вартість машинного часу, необхідного для розробки і налагодження ПП;

*СН* – накладні витрати у розмірі 50-150% від витрат на оплату праці (охоплюють оплату праці управлінського персоналу з нарахуваннями; оплату службових відряджень; оплату консультаційно-інформаційних послуг; оплату ремонту і техобслуговування основних фондів, крім ПК; оплату оренди приміщення тощо).

Витрати на оплату праці розробника ПП:

$$
C3 = C\Gamma^*T \tag{5}
$$

де *СГ* – погодинна оплата праці програміста;

*Т* – трудомісткість розробки

ПП. Вартість машинного часу:

$$
CM=CM-\Gamma^*tM\tag{6}
$$

де *tМ* – тривалість машинного часу, необхідного для розробки ПП, год.;

*СМ-Г* – собівартість 1 машино-години роботи ПК при використанні власного ПК і величина орендної плати за 1 годину роботи ПК, якщо машина орендується. В останньому випадку тариф за 1 машино-годину роботи ПК визначається як ціна 1 машино-години роботи ПК – *ЦМ-Г* (дивись таблицю 3.6):

$$
LIM-T=CM-T+ITP \tag{7}
$$

де *ПР* – прибуток.

Собівартість 1 машино-години ПК:

$$
C_{M-T} = \frac{\sum_{i} U_i}{T_{E\phi}}
$$
 (8)

де *Ui* – річні експлуатаційні витрати при обслуговуванні ПК, що охоплюють: заробітну плату спеціаліста, що обслуговує машину - з поправкою на коефіцієнт зайнятості робітника обслуговуванням ПК; нарахування на заробітну плату (32,5%); витрати на електроенергію, які визначаються як добуток 1 кВт-г електроенергії на обсяг потужності, що споживається ПК, і на ефективний фонд часу ПК (за рік); накладні витрати - 50-150% від витрат на оплату праці;

*ТЕФ* – ефективний фонд часу роботи ПК за рік: визначається, виходячи з календарного річного фонду часу за винятком вихідних та святкових днів.

Капітальні витрати – *Кj* включають витрати на придбання ПК, витрати навчання персоналу, розширення і реконструкцію приміщення тощо, витрати, мають одноразовий характер:

$$
K_j = K_{IIK} \frac{t_M}{T_{E\phi}},\tag{9}
$$

де *КПК*- вартість придбання, транспортування та налагодження ПК. Зведені витрати у користувача ПП включають поточні та капітальні витрати.

До поточних витрат *Сj* відносять витрати, що виникають при використанні ПП для проведення розрахунків протягом року:

$$
Cj = C3 + CBI\mathcal{A} + CM + CH \tag{10}
$$

де *СЗ*- заробітна плата користувача ПП, інженера, бухгалтера тощо:

$$
C3 = C\Gamma^* tP^* NP \tag{11}
$$

де *СГ* - погодинна ставка користувача;

*tР* - тривалість розв'язання 1 задачі (1 розрахунку);

*NР* - кількість розрахунків на рік;

*СВІД* - відрахування на соціальні заходи (32,5% від обсягу Сз);

*СМ* - вартість оплати машинного часу:

$$
CM = CM - \Gamma^* tP^* NP \tag{12}
$$

*СН*- накладні витрати (50-150% від фонду оплати праці користувача). Капітальні витрати *Кj* охоплюють:

- вартість ПП, що дорівнює його собівартості СПП (дивись таблицю 4), якщо ПП розробляється в цій же організації, і ціні придбання у сторонніх розробників (тобто з врахуванням прибутку *ПР*), якщо ПП купують в інших організаціях:

$$
L[III] = C \Pi I + \Pi P \tag{13}
$$

- вартість ПК – *КПК*, якщо його придбання обумовлене необхідністю проведення розрахунків:

$$
K_j = \frac{t_P N_P}{T_{E\phi}} K_{IIK}
$$
\n(14)

- вартість навчання персоналу для проведення розрахунків з використанням ПП.

При розрахунку узагальнюючих показників ефективності ПП визначається коефіцієнт техніко-економічного рівня по кожному *j*-му варіанту:

$$
K_{\mathit{TEP}_j}=\frac{K_{\mathit{TP}_j}}{3_j}
$$

Найкращий варіант визначається за максимальним значенням *КТЕРj* Розраховуються коефіцієнти економічної ефективності:

(15)

- розрахунковий коефіцієнт економічної ефективності (у розробника або у користувача ПП)

$$
E = \frac{C_1 - C_2}{K_2 - K_1} \ge E_H
$$
\n(16)

де *C1, C2* - поточні витрати по базовому і новому варіантах розробки або використання ПП;*K1, K2* - капітальні витрати по базовому і новому варіантах розробки або використання ПП.

Базовим може вважатися варіант використання прототипу ПП в організації, де студент проходив практику, або варіант виконання робіт вручну тощо. У першому випадку *ЕН* = 0,15, в іншому – 0,5.

- період окупності додаткових капітальних вкладень у новий ПП рівний:

$$
T_{OK} = \frac{K_2 - K_1}{C_1 - C_2} \le T_{OK}^H
$$
\n(17)

$$
T_{OK}^H = \frac{1}{E_H} \tag{18}
$$

*і* У формулах (16), (17) краще використовувати показники питомих поточних і *і* капітальних витрат, тобто затрат, що припадають на 1 програму, 1 розрахунок *С <sup>П</sup>* , *К <sup>П</sup>* .річний економічний ефект – *ЕР*.

$$
E_P = (3_1^{\Pi} - 3_2^{\Pi}) N_P, \tag{19}
$$

де *З <sup>П</sup>* , *З <sup>П</sup>* – зведені питомі витрати.

1 2

У висновках слід прокоментувати одержані результати, узагальнивши їх у вигляді таблиці 4.

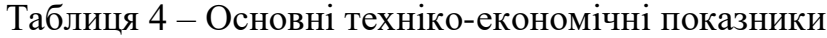

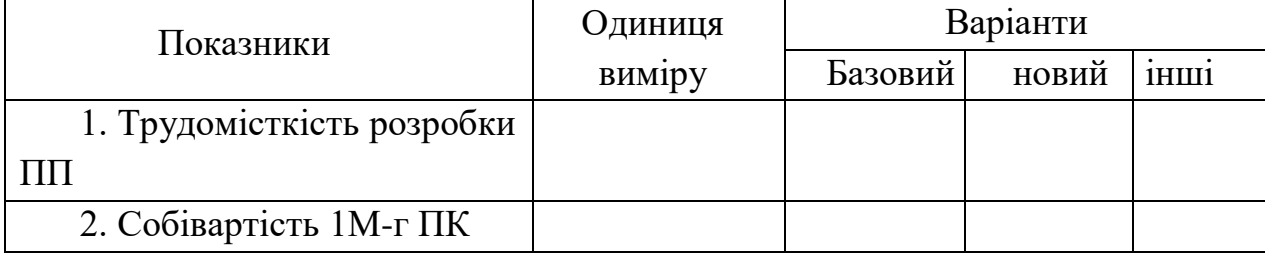

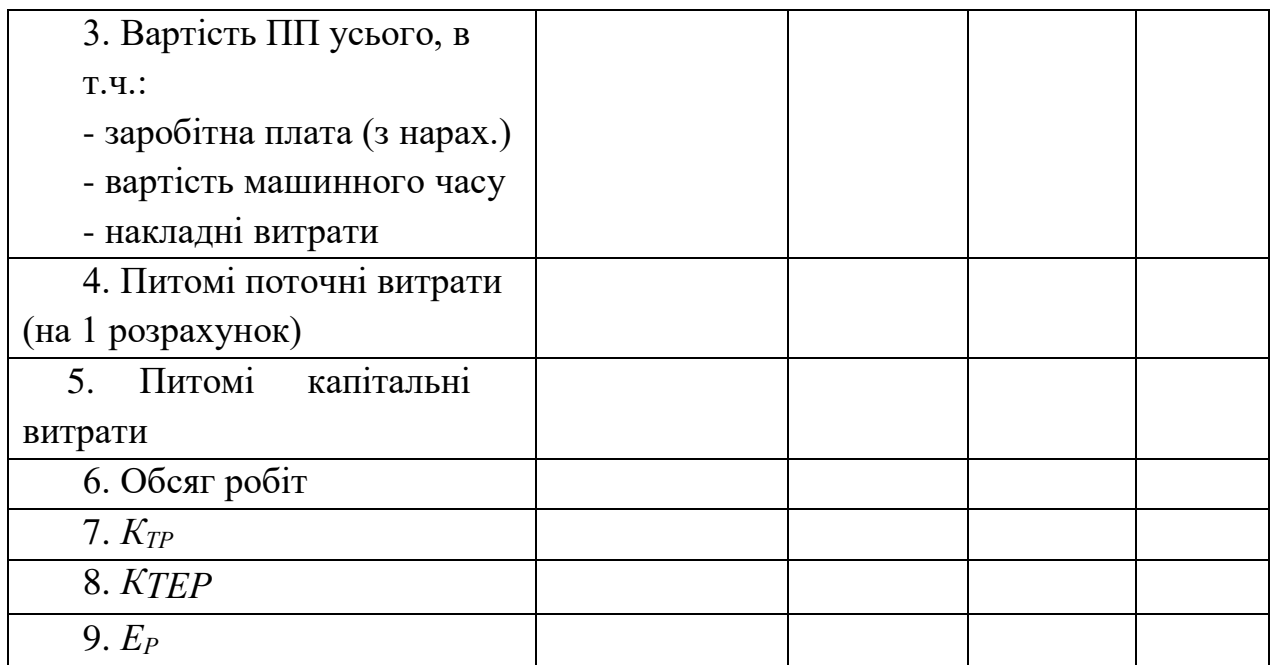

### **ПОБУДОВА ПРОЕКТУ КІС**

<span id="page-11-0"></span>У даному розділі необхідно здійснити об′єктно-орієнтований аналіз і проектування КІС. Концептуальною основою об'єктно-орієнтованого аналізу і проектування ПЗ (ООАП) є об'єктна модель. її основні принципи (абстрагування, інкапсуляція, модульність та ієрархія) і поняття (об'єкт, клас, атрибут, операція, інтерфейс тощо).

Більшість сучасних методів ООАП базуються на використанні мови UML. Уніфікована мова моделювання UML (Unified Modeling Language) є мовою для визначення, подання, проектування і документування програмних систем, організаційно-економічних систем, технічних систем та інших систем різної природи. UML містить стандартний набір діаграм і нотацій найрізноманітніших видів.

Моделі поведінки (behavioral):

 *діаграми варіантів використання (use case diagrams)* - для моделювання функціональних вимог до системи (у вигляді сценаріїв взаємодії користувачів з системою);

 *діаграми послідовності (sequence diagrams)* і *кооперативні діаграми (collaboration diagrams)* - для моделювання процесу обміну повідомленнями між об'єктами;

 *діаграми станів (statechart diagrams)* - для моделювання поведінки об'єктів системи при переході з одного стану в інший;

 *діаграми діяльності (activity diagrams)* - для моделювання поведінки системи в рамках різних варіантів використання або потоків управління.

Структурні моделі (structural):

 *діаграми класів (class diagrams)* - для моделювання статичної структури класів системи і зв'язків між ними;

 *діаграми компонентів (component diagrams)* - для моделювання ієрархії компонентів (підсистем) системи.

**Діаграма варіантів використання** являє собою граф спеціального виду, який є графічною нотацією для представлення певних варіантів використання, акторів і відносин між цими елементами. Окремі елементи діаграми можуть буду розміщені у прямокутнику, який позначає границі проектованої системи. Відносини, які можуть бути зображені на даному графі, являють собою тільки фіксовані типи взаємозв'язків між акторами й варіантами використання, які в сукупності описують сервіси або функціональні вимоги до системи, що моделюється.

Базовими елементами діаграми варіантів використання є варіант використання й актор.

**Варіант використання** (use case) - зовнішня специфікація послідовності дій, які система або інша сутність можуть виконувати в процесі взаємодії з акторами.

**Актором** (actor) або діючою особою називається будь-який об'єкт, суб'єкт або система, які взаємодіють з бізнес-системою, що моделюється, ззовні. Це може бути людина, технічний пристрій, програма або будь-яка інша система, що служить джерелом впливу на систему, що моделюється, так, як це визначає розроблювач.

**Відношення** (relationship) - семантичний зв'язок між окремими елементами моделі. У мові UML є кілька стандартних видів відносин між акторами й варіантами використання:

- асоціації (association relationship)
- включення (include relationship) розширення (extend relationship)
- узагальнення (generalization relationship)

**Діаграми станів** найчастіше використовуються для опису поведінки окремих систем і підсистем. Вони також можуть бути застосовані для специфікації функціональності екземплярів окремих класів, тобто для моделювання всіх можливих змін станів конкретних об'єктів. Моделювання поведінки об'єктів і системи в цілому ґрунтується на понятті стану.

**Стан** (state) - умова або ситуація в ході життєвого циклу об'єкта, протягом якої він задовольняє логічній умові, виконує певну діяльність або очікує події.

Ім'я стану являє собою рядок тексту, що розкриває зміст або семантику даного стану. Оскільки стан системи є частиною процесу її функціонування, рекомендується як ім'я використовувати дієслова в теперішньому часі або відповідні прислівники.

**Діаграма активності** відображає поведінку системи як певні роботи, котрі

можуть виконувати як система, так і актор, причому послідовність робіт може залежати від прийняття певних рішень залежно від умов, що склалися.

Окрема діяльність (робота) зображується на діаграмі прямокутником із закругленими кутами. Потоки керування між роботами показуються стрілками. Якщо мова йде про прийняття рішення, то з відповідного прямокутника виходять дві стрілки, на кожній може позначатися текст умови, якій вона відповідає. Діаграма діяльності нагадує відомі блок-схеми алгоритмів та програм, зокрема передбачено відображення можливості виконувати паралельно кілька діяльностей і точки синхронізації завершення їх.

**Діаграма послідовності** (sequence diagram) - діаграма, на якій показані взаємодії об'єктів, упорядковані за часом їхнього прояву.

**Лінія життя об'єкта** (object lifeline) - вертикальна лінія на діаграмі послідовності, що представляє існування об'єкта протягом певного періоду часу.

**Фокус керування** (focus of control) - спеціальний символ на діаграмі послідовності, що вказує період часу, протягом якого об'єкт виконує деяку дію, перебуваючи в активному стані.

**Повідомлення** – сигнал до виконання певної операція, яка повинна бути здійснена об'єктом, що прийняв повідомлення.

#### <span id="page-13-0"></span>**ОПИС СИСТЕМНИХ ПРОЦЕСІВ У КІС МОВОЮ ПРОГРАМУВАННЯ**

Необхідно розробити на основі створеного проекту програмний комплекс на одній з мов програмування.

У додатках потрібно навести лістинг програмного коду та копії екранів з формами для вводу та виводу інформації, а також робочими формами.

Якщо обсяг коду буде надто громіздким, то тоді доцільно навести лише коди основних робочих модулів системи.

#### **Висновки**

У результаті проведеної роботи необхідно зробити висновок, в якому наводяться основні результати курсової роботи, оцінюється важливість програмної реалізації даної задачі, навести рекомендації для можливого подальшого вдосконалення програми.

#### **Література**

Навести згідно з державними стандартами перелік використаної літератури. На кожну позицію літератури повинні бути посилання в тексті курсової роботи

### <span id="page-13-1"></span>**ВИБІР І ЗАКРІПЛЕННЯ ТЕМИ МІЖДИСЦИПЛІНАРНОЇ КУРСОВОЇ РОБОТИ**

Теми міждисциплінарних курсових робіт вибираються студентами з переліку рекомендованих кафедрою, по можливості з врахуванням майбутньої теми дипломного проекту, особистих побажань студентів та рекомендацій викладачів. Виходячи з рівня теоретичної і практичної підготовки студент може також запропонувати іншу тему, з необхідним обґрунтуванням доцільності її розробки.

Вибір теми здійснюється упродовж перших трьох тижнів з початку навчального семестру, в якому передбачено написання і захист міждисциплінарної курсової роботи.

Загальна оцінка роботи дається в процесі її захисту перед комісією з 2-3 викладачів при безпосередній участі керівника. Під час захисту студент коротко викладає зміст роботи, а також дає відповіді на питання членів комісії по темі міждисциплінарної курсової роботи.

#### **Орієнтовна тематика**

Системний аналіз та проектування КІС для об'єкту чи процесу:

- 1. Безготівкові розрахунки через банк.
- 2. Адміністративне управління.
- 3. Екологічний моніторинг.
- 4. Замовлення квитків на транспорті.
- 5. Діяльність навчального закладу.
- 6. Діяльність правоохоронних органів.
- 7. Діяльність страхової компанії
- 8. Діяльність готелю
- 9. Діяльність агенції нерухомості
- 10. Діяльність ломбарду
- 11. Діяльність call-центру таксі
- 12. Діяльність агенції з працевлаштування
- 13. Діяльність туристичної агенції
- 14. Діяльність букмекерської контори
- 15. Діяльність нотаріальної контори
- 16. Діяльність компанії з реалізації подарункових сертифікатів
- 17. Діяльність компанії з підвищення кваліфікації кадрів
- 18. Діяльність студентського гуртка
- 19. Діяльність компанії з вантажоперевезень
- 20. Діяльність бібліотеки
- 21. Діяльність фітнес-центру
- 22. Діяльність модельної агенції
- 23. Діяльність компанії з прокату спортивного спорядження
- 24. Діяльність платної поліклініки
- 25. Діяльність театру
- 26. Діяльність ювелірної майстерні
- 27. Діяльність салону краси
- 28. Діяльність компанії з виготовлення меблів
- 29. Діяльність книжкового магазину
- 30. Діяльність поштового відділення
- 31. Діяльність хімчистки
- 32. Робота GPS навігатора.
- 33. Робота електронного словника (перекладач).
- 34. Надання послуг супутникового телебачення.
- 35. Робота банкомату.
- 36. Робота Інтернет-блогу.
- 37. Робота Інтернет-магазину.
- 38. Формування розкладу занять.
- 39. Робота Messenger.
- 40. Робота редактора зображень.
- 41. Система керування контентом мобільного оператора.
- 42. Робота торговельного автомата.
- 43. Робота музичного автомата.
- 44. Надання послуг Інтернет-провайдера.
- 45. Надання послуг міжнародного зв'язку.
- 46. Надання поліграфічних послуг.
- 47. Надання послуг з художньої обробки матеріалів.
- 48. Діяльність ГЕС.
- 49. Діяльність ТЕС.
- 50. Діяльність АЕС.
- 51. Хіміко-бактеріологічний аналіз
- 52. Діяльність лісового господарства.
- 53. Діяльність гуртка філателістів
- 54. Діяльність гуртка нумізматів.
- 55. Надання послуг цифрового телебачення.
- 56. Діяльність гірничо-збагачувального комбінату.
- 57. Діяльність топографо-геодезичного та картографічного підприємства
- 58. Діяльність рибного господарства.
- 59. Надання брошурувально-палітурних послуг.
- 60. Діяльність товарної біржі.
- 61. Діяльність фондової біржі.
- 62. Діяльність рекламної агенції
- 63. Діяльність системи-каучсерфінгу
- 64. Діяльність системи посткросингу
- 65. Діяльність зооготелю
- 66. Діяльність центру працевлаштування випускників
- 67. Надання послуг сертифікації автомобілів
- 68. Система розрахунку вартості розмитнення автомобілів
- 69. Система розрахунку вартості житлово-комунальних послуг
- 70. Діяльність гуртка рукоділля

71. Система розрахунку вартості рукодільних виробів

72. Система для прогнозування забруднення атмосфери викидами автотранспорту

- 73. Система планування інфраструктури велостоянок міста
- 74. Система планування парковок у населеному пункті
- 75. Система для паспортизації земельних ділянок
- 76. Система для обліку соціальних виплат
- 77. Система надання послуг виготовлення біометричних паспортів
- 78. Система проектування дизайну інтер'єрів
- 79. Система обчислення вартості художнього оформлення скла
- 80. Система обчислення вартості виробів з граніту
- 81. Діяльність лабораторії ультразвукового дослідження
- 82. Реєстрація та облік амбулаторних досліджень пацієнтів
- 83. Система «Обмінна картка вагітної»
- 84. Система обліку та реєстрації актів цивільного стану
- 85. Робота косметологічного кабінету
- 86. Робота фотоавтомату
- 87. Система обчислення вартості протезування зубів
- 88. Облік та реєстрація пацієнтів стоматологічного кабінету
- 89. Автоматизоване робоче місце судді на змаганнях з біатлону
- 90. Робота QR-код сканера
- 91. Система розрахунку вартості обробки сільськогосподарських угідь
- 92. Система автоматизованої підтримки мікроклімату у вулику
- 93. Система планування передвиборчої компанії кандидата
- 94. Система планування посівної кампанії
- 95. Система надання юридичних послуг
- 96. Автоматизоване робоче місце адвоката
- 97. Система для розрахунку вартості металопластикових конструкції
- 98. Робота інженерного калькулятора
- 99. Система моделювання онтогенезу рослинного організму
- 100. Система батьківського контролю для персонального ПК

#### **ВИМОГИ ДО ОФОРМЛЕННЯ**

<span id="page-16-0"></span>Оформлення роботи здійснюється згідно із стандартами ЄСКД та ЄСПД на листках білого паперу формату A4 (210 х 297 мм).

Вимоги до шрифту: "Times New Roman" 14 через 1.5 інтервали. Абзацний відступ повинен бути однаковим впродовж усього тексту і дорівнювати п'яти знакам (наближено 12,7 мм). Розміри поля: верхнє – 20 мм, нижнє - 15 мм, ліве - 25 мм, праве - 10 мм. Обсяг курсового роботи 25-35 сторінок основного тексту (з врахуванням сторінок, на яких окремо розміщені рисунки, таблиці, список літератури). Обсяг програми – не менше 100 рядків програмного коду (з врахуванням коментарів). Зразок оформлення титульного аркуша курсового роботи наведено в додатку 2.

#### **Нумерація сторінок**

Сторінки нумеруються арабськими цифрами. Номер сторінки ставиться у правому нижньому куті аркуша (розмір шрифту 12 пт) з дотриманням наскрізної нумерації усього тексту, включаючи додатки. Титульний аркуш теж включають до нумерації, але номер сторінки на ньому не ставлять.

#### **Зміст**

Слово «ЗМІСТ» записують симетрично тексту, у вигляді заголовка.

Зміст містить послідовний перелік структурних елементів курсового роботи (від переліку позначень до додатків включно) із зазначенням їх нумерації, назв та номерів сторінок.

Назви структурних елементів у змісті записують малими літерами, крім першої великої.

#### **Оформлення структурних елементів**

Текст курсового роботи поділяють на розділи. Кожен розділ слід починати з окремої сторінки.

Розділи нумеруються арабськими цифрами. Після вказаної нумерації крапку не ставлять. Розділи повинні мати заголовки.

Заголовки розділів, а також інших структурних елементів (зміст, вступ, висновки, список літератури тощо) необхідно розміщувати на середині рядка і друкувати прописними літерами без крапки в кінці. Перенос слів в заголовках не дозволяється.

Відстань між основами рядків заголовку, а також між двома заголовками приймається такою, як у тексті. Відстань між заголовком та наступним або попереднім текстом повинна бути не менша одного рядка. Не можна розміщувати заголовок в нижній частині сторінки, якщо після нього залишається тільки один рядок тексту.

Якщо в тексті зустрічаються переліки, то кожна позиція їх записується з абзацного відступу та позначається через тире або при необхідності посилання в тексті на один із переліків, літерою з дужкою. Для наступної деталізації переліку необхідно використовувати арабські цифри з дужкою, а запис проводити з абзацного відступу відносно відповідної позиції, наприклад:

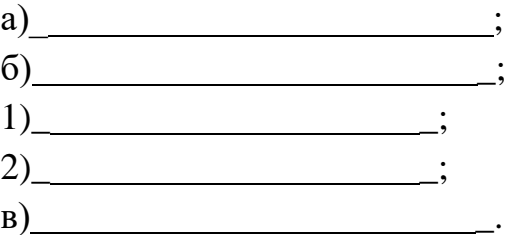

#### **Оформлення рисунків**

Ілюстрації необхідно розміщувати безпосередньо після тексту, в якому вони

згадуються вперше, або на наступній сторінці (якщо він не поміщається на даній). Ілюстрації нумеруються арабськими цифрами в межах розділу та називаються "Рисунок", що разом з назвою ілюстрації розміщується під рисунком, наприклад, "Рисунок 3.2 - Схема розміщення" (другий рисунок третього розділу). На всі ілюстрації повинні бути посилання в тексті. На всі запозичені ілюстрації також повинні бути посилання. Перша згадка про ілюстрацію дається залежно від структури речення, наприклад, "…як видно з рисунка 1.3,…" або "…розроблена схема (рисунок 2.4)…". Посилання на раніше згадані ілюстрації здійснюється зі скороченим словом "дивись" (наприклад, "(див. рисунок 1.3)").

#### **Оформлення таблиць**

Цифровий матеріал, як правило, оформляють у вигляді таблиць. Таблицю слід розміщувати безпосередньо після тексту, в якому вона згадується вперше, або на наступній сторінці (якщо вона не поміщається на даній). На всі таблиці повинні бути посилання в тексті (за зразком ілюстрацій, при цьому слово "таблиця" пишеться повністю). Нумерують таблиці арабськими цифрами в межах розділу. Зліва над таблицею розміщують напис типу "Таблиця 4.1 – Порівняльні характеристики". При продовженні таблиці на інших аркушах над іншими частинами її зліва вказують "Продовження таблиці " з зазначенням номера таблиці. При поділі таблиці на частини (при продовженні її на інших аркушах) або при посиланні в тексті на певну графу таблиці доцільно додатково пронумерувати графи.

#### **Формули**

**Sizes** 

Формули та рівняння наводять безпосередньо після тексту, в якому вони згадуються, посередині рядка, з полями зверху та знизу не менше одного рядка.

Рекомендовані розміри математичних формул подано на рисунку 4.

 $\overline{\mathcal{L}}$ 

 $\times$ 

| Full                      | 14 pt    |          |
|---------------------------|----------|----------|
| Subscript/Superscript     | 40pt     | Cancel   |
| Sub-Subscript/Superscript | 8 pt     |          |
| Symbol                    | $ 18$ pt |          |
| Sub-symbol                | 12 pt    | Defaults |

Рисунок 4 - Розміри символів та індексів у формулах

Номер формули або рівняння складається з номера розділу і порядкового номера формули в розділі, розділених крапкою. Номер проставляється в дужках на рівні формули в крайньому правому положенні на рядку.

Пояснення символів та числових коефіцієнтів формул слід наводити безпосередньо під формулою, в тій самій послідовності, в якій вони подані у формулі (зліва направо в напрямку зверху вниз). У цьому випадку після формули ставиться кома, а перший рядок пояснення починають з абзацу словом "де" без двокрапки. Пояснення кожного символу необхідно починати з нового рядка.

Формули, що йдуть одна за одною й не розділені текстом, відокремлюють комою.

Посилання на формули здійснюється таким чином: "…у формулі (4.2)…", "

…як видно з рівнянь (1.3)-(1.7)…" тощо.

#### **Загальні вимоги до оформлення додатків.**

Додатки потрібно розміщувати у порядку появи посилань на них у тексті. Кожний додаток повинен починатися з нової сторінки. Додатки позначають посередині рядка прописними літерами української абетки, крім літер Г, Є, З, І, Ї, Й, О, Ч, Ь. Наприклад, "Додаток А". В наступній стрічці, симетрично тексту, малими літерами, крім першої великої, друкується назва додатку.

Додатки повинні мати спільну з рештою роботи наскрізну нумерацію сторінок. Якщо додаток є документом, який має самостійне значення і оформляється згідно з вимогами до документа даного виду, то перед його копією вкладають аркуш, на якому посередині друкують слово "Додаток " і його назву, у правому нижньому куті аркуша проставляють порядковий номер сторінки. При цьому сторінки копій

документів нумерують, продовжуючи наскрізну нумерацію сторінок курсової роботи, незважаючи на власну нумерацію сторінок документів.

Ілюстрації, таблиці, формули та рівняння, що є в тексті додатку, необхідно нумерувати в межах кожного додатку (наприклад, рисунок Е.3, таблиця А.І, формула (Б.2) - друга формула додатку Б і т.п.).

У додатках розміщують текст програми, блок-схему алгоритму, копії екрану, бланки документів та ін.

#### **Список літератури**

Джерела інформації, внесені у список літератури, подаються на мові оригіналу в порядку посилань на них в тексті або в алфавітному порядку. Посилання на літературне джерело в тексті супроводжують порядковим номером, під яким воно внесене у список літератури, поданим у квадратних дужках, наприклад, [12].

> **Додаток 1. Заява** З А Я В А

<span id="page-19-0"></span>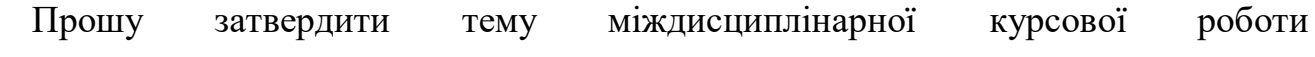

18

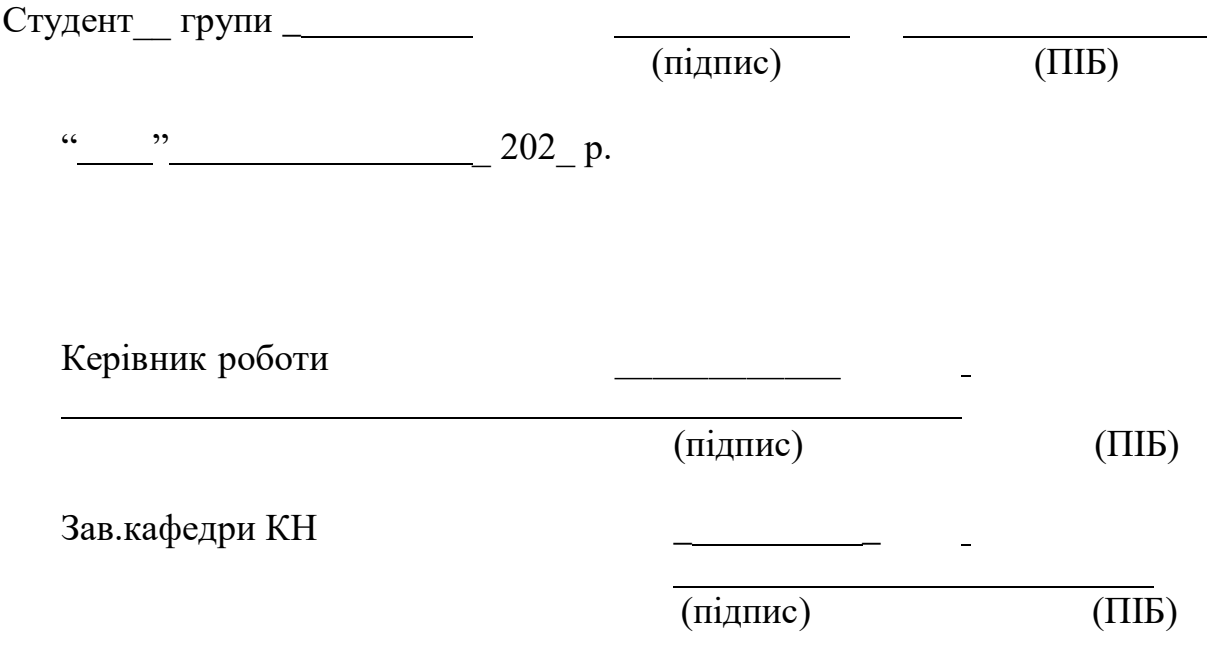

\_

**Додаток 2. Титульний аркуш**

<span id="page-20-0"></span>Міністерство освіти і науки України Західноукраїнський національний університет Факультет комп'ютерних інформаційних технологій

Кафедра комп'ютерних наук

## М І Ж Д И С Ц И П Л І Н А Р Н А К У Р С О В А Р О Б О Т А

на тему:

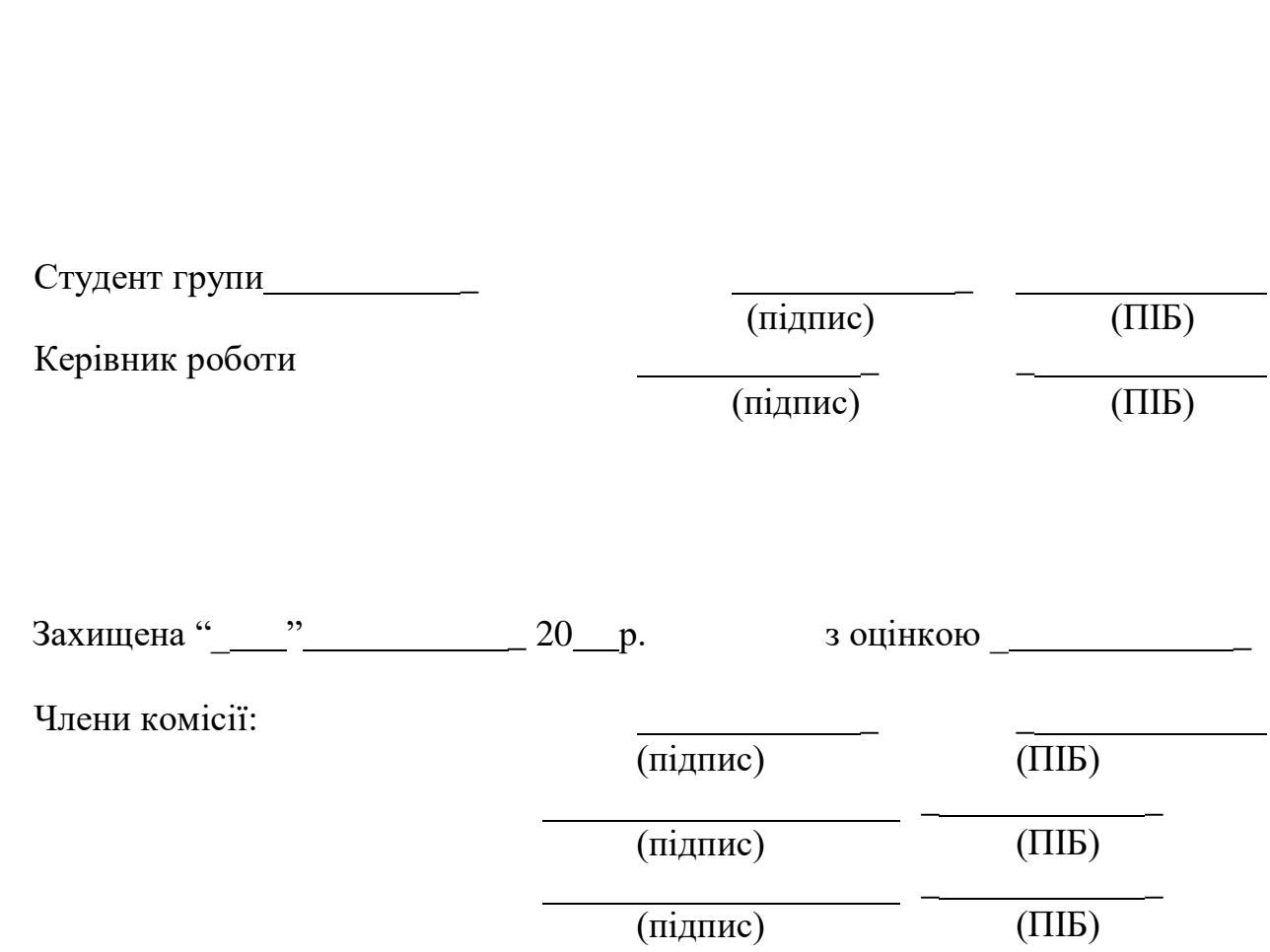

Тернопіль – 2022

<span id="page-21-0"></span>**Додаток 3. Завдання на курсовий проект** Міністерство освіти і науки України Західноукраїнський національний університет

#### Факультет комп'ютерних інформаційних технологій Кафедра комп'ютерних наук

Галузь знань – 12 «Інформаційні технології» Спеціальність – 126 «Інформаційні системи та технології» Курс:  $\Gamma$ рупа: ICT – Семестр:

> Затверджую зав. кафедри КН

« » 2022р.

#### З А В Д А Н Н Я на міждисциплінарну курсову роботу

#### (прізвище ім'я, по-батькові)

1. Тема роботи:

2. Термін здачі студентом закінченої роботи: « (1) (2022 р.

3. Вхідні дані до роботи:

4. Зміст розрахунково-пояснювальної записки (перелік питань, які підлягають розробці):

- 1. Дослідження об'єкта автоматизації.
- 2. Опис проблеми
- 3. Обґрунтування вибору проектних рішень
- 4. Побудова проекту КІС
- 5. Опис системних процесів у КІС мовою програмування

5.Перелік графічного матеріалу (з точним зазначенням обов'язкових креслень):

- 1. IDEF0, DFD, IDEF3, ER діаграми.
- 2. UML –діаграми.
- 3. Креслення вхідних та вихідних документів, макетів.
- 4. Схема взаємозв'язків програмних модулів

Дата видачі завдання «<br> > 2022 р.

Керівник

(підпис)

Завдання прийняв до виконання

(підпис)